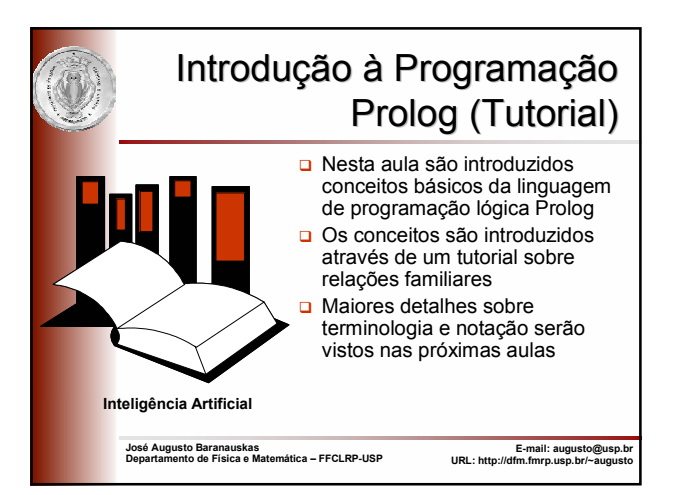

### Introdução

- $\Box$  Prolog = Programming in Logic
- Linguagem de programação utilizada para resolver problemas envolvendo *objetos* e *relações* entre objetos
- □ Conceitos básicos: fatos, perguntas, variáveis, conjunções e regras
- O Conceitos avançados: listas e recursão

2

4

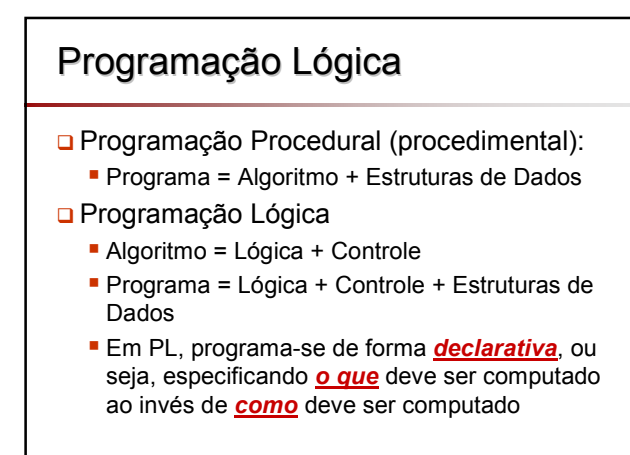

# Programação em Prolog

Programar em Prolog envolve:

- □ declarar alguns **fatos** a respeito de objetos e seus relacionamentos
- **□** definir algumas *regras* sobre os objetos e seus relacionamentos e
- fazer *perguntas* sobre os objetos e seus relacionamentos

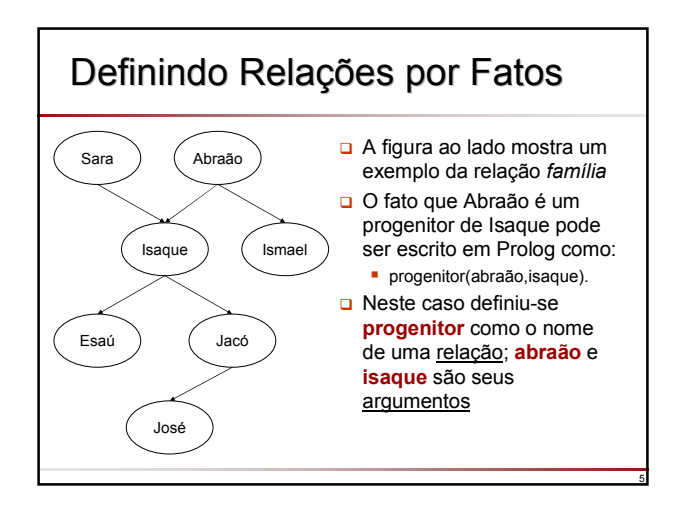

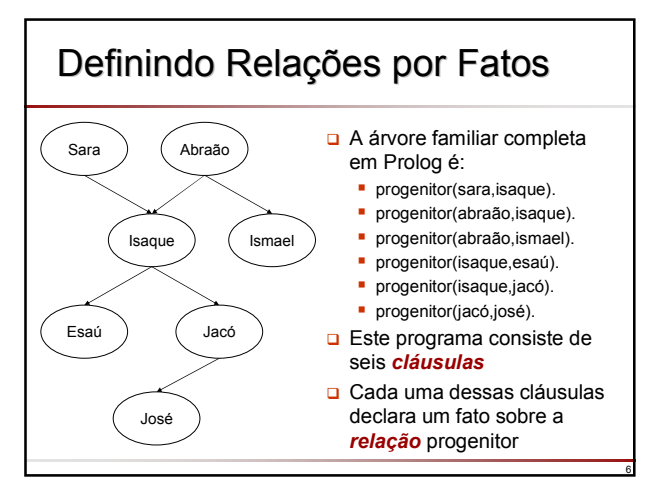

### Definindo Relações por Fatos

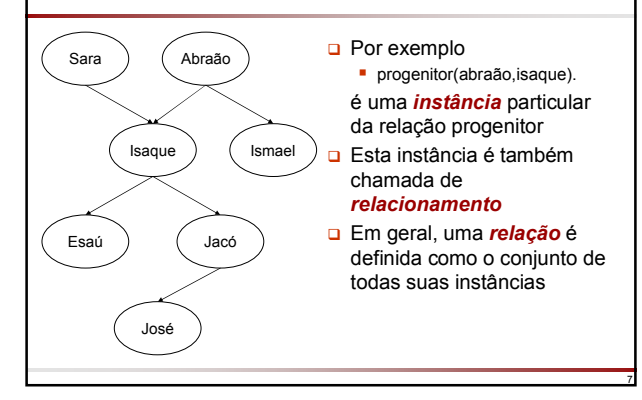

# Definindo Relações por Fatos

- A ordem dos argumentos em uma relação é definida arbitrariamente, mas deve ser seguida e usada de forma consistente
- progenitor(abraão, isaque)
	- significa que "Abraão é progenitor de Isaque"
- progenitor(isaque, abraão)
	- significa que "Isaque é progenitor de Abraão"

8

 Note que progenitor(abraão,isaque) não tem o mesmo significado que progenitor(isaque,abraão)

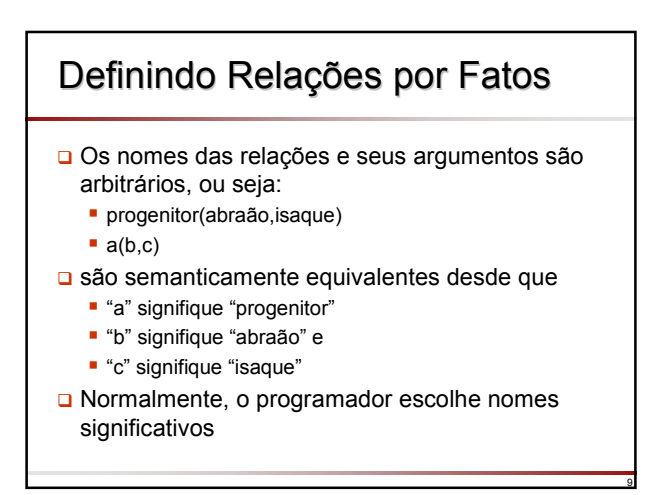

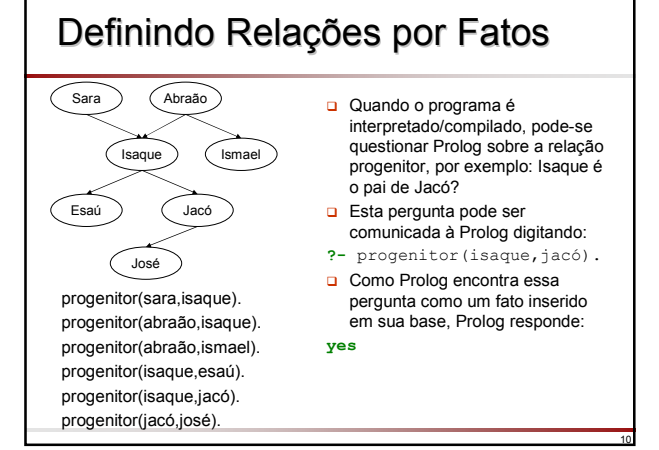

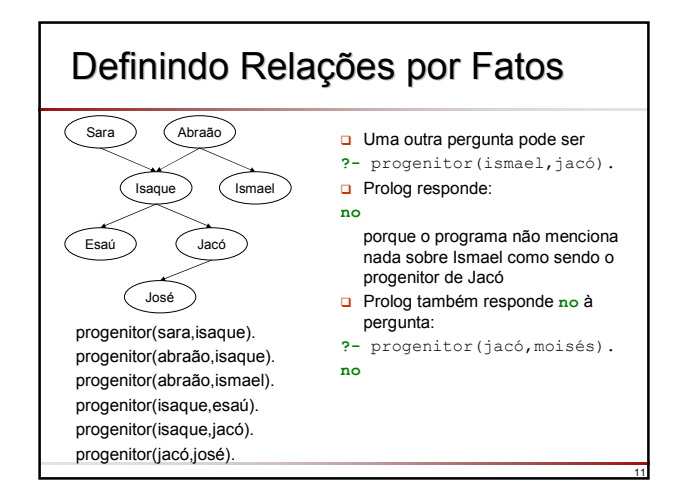

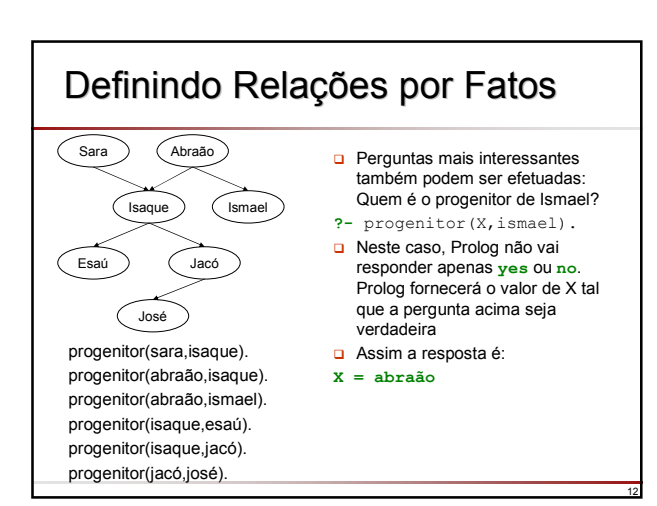

### Definindo Relações por Fatos

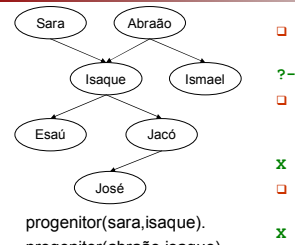

progenitor(abraão,isaque). progenitor(abraão,ismael). progenitor(isaque,esaú). progenitor(isaque,jacó). progenitor(jacó,josé).

- A pergunta "Quais os filhos de Isaque?" pode ser escrita como: **?-** progenitor(isaque,X). Neste caso, há mais de uma resposta possível; Prolog primeiro responde
- com uma solução: **X = esaú**
- **D** Pode-se requisitar uma outra solução (digitando **;**) e Prolog encontra:
- **X = jacó**
- □ Se mais soluções forem requisitadas, Prolog responde **no** pois todas as soluções foram exauridas (**no** = sem mais soluções)

13

17

### Definindo Relações por Fatos

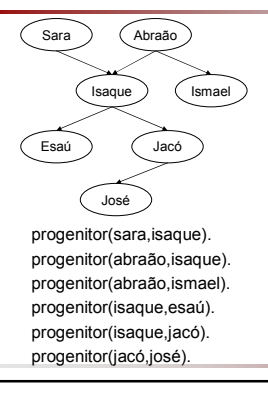

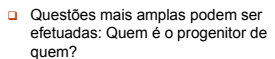

- **□** Reformulando: encontre X e Y tais que X é o progenitor de Y
- **?-** progenitor(X,Y).
- **Prolog encontra todos os pares** progenitor-filho um após o outro
- As soluções são mostradas uma de cada vez:
- $X = \text{sara}$   $Y = \text{isaque}$ ; **X = abraão Y = isaque;**
- **X = abraão Y = ismael;**
- **...**
- As soluções podem ser interrompidas digitando **[enter]** ao invés de **;**

14

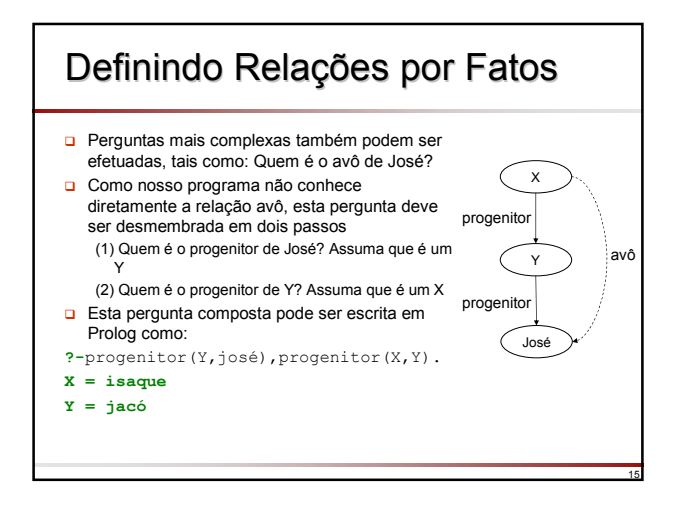

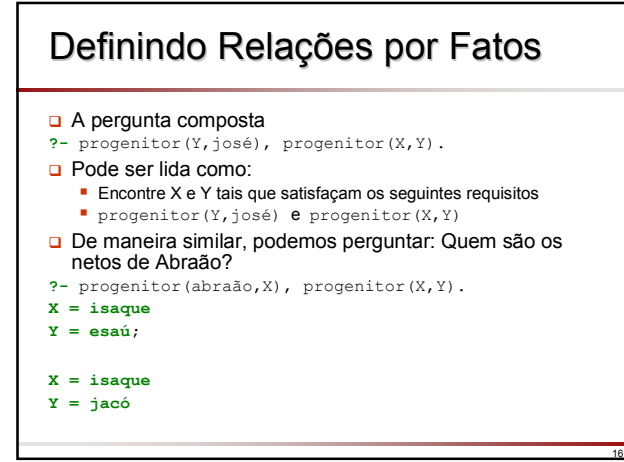

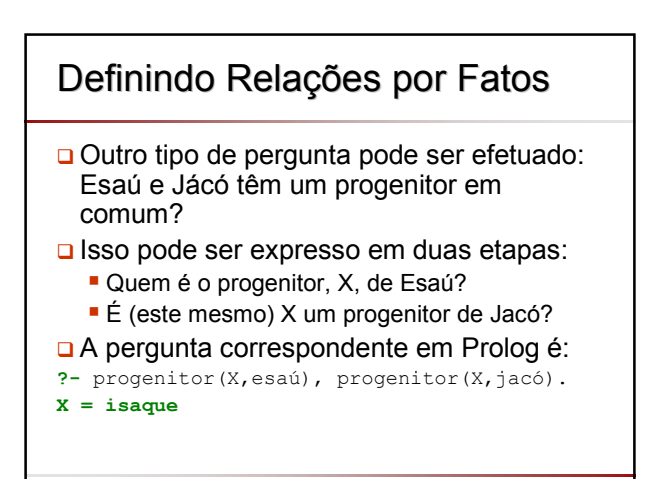

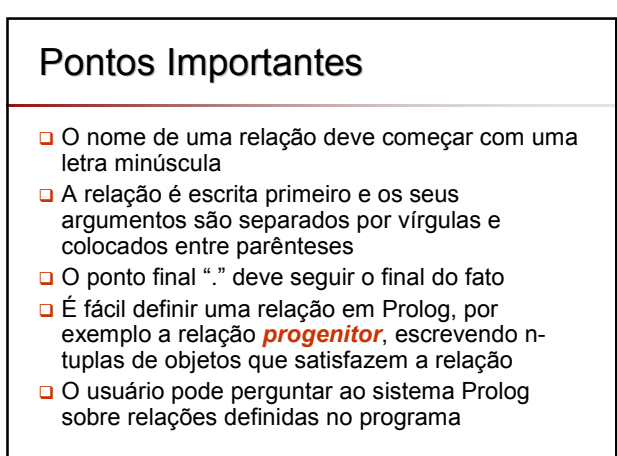

### Pontos Importantes

- Um programa Prolog consiste de *cláusulas*; cada cláusula termina com um ponto final
- **□** Os argumentos das relações podem (entre outras coisas) ser: objetos concretos ou constantes (tais como *abraão* e *isaque*) ou objetos gerais tais como *X* e *Y*. Objetos do primeiro tipo são chamados *átomos*; objetos do segundo tipo são chamados *variáveis*
- A *aridade* de uma relação é o seu número de argumentos e é denotada como uma barra seguida pela aridade

progenitor/2 significa que a relação progenitor possui 2 argumentos, ou que a relação progenitor tem aridade<br>2

### Pontos Importantes

- Perguntas consistem em uma ou mais *cláusulas*
	- Uma seqüência de cláusulas, tal como:
		- progenitor(X,esaú), progenitor(X,jacó)
	- Significa a conjunção das cláusulas
		- X é um progenitor de Esaú **e**
		- X é um progenitor de Jacó
- A resposta a uma pergunta pode ser
	- Positiva: a pergunta é satisfatível e teve sucesso (*suceeded*)
	- Negativa: a pergunta é insatisfatível e falhou (*failed*)
- □ Se várias respostas satisfazem uma pergunta, Prolog encontra tantas quantas possíveis
	- Se o usuário estiver satisfeito com a resposta, basta digitar **return**

20

22

Se desejar mais respostas, usa-se ponto-e-vírgula "**;**"

### 21 Exercício Expressar em português: valioso(ouro).  $\Box$  femea(jane). possui(joao,ouro). pai(joao, maria).  $\Box$  da(joao,livro, maria). Exercício gosta(joao, peixe). gosta(joao,maria). gosta(maria,livro). gosta(pedro,livro). gosta(maria,flor). gosta (maria, vinho). Quais as respostas dadas por Prolog? **?-** gosta(maria,X). **?-** gosta(X,livro). **?-** gosta(Quem,Oque). **?-** gosta(X,Y). **?-** gosta(X,X). **?-** gosta(\_a,\_b). **?-** gosta(A,peixe).

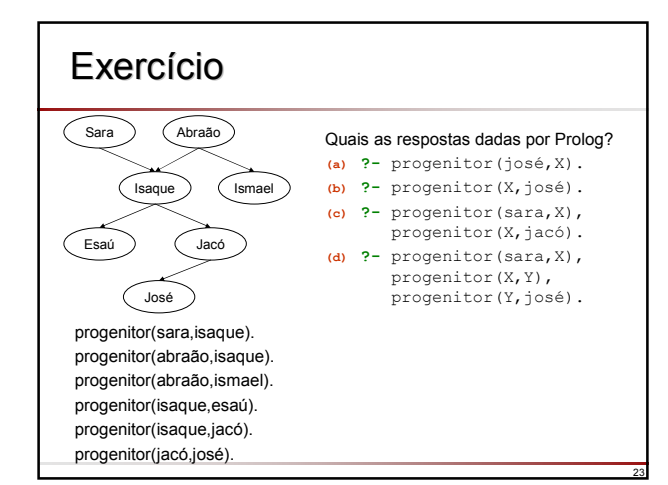

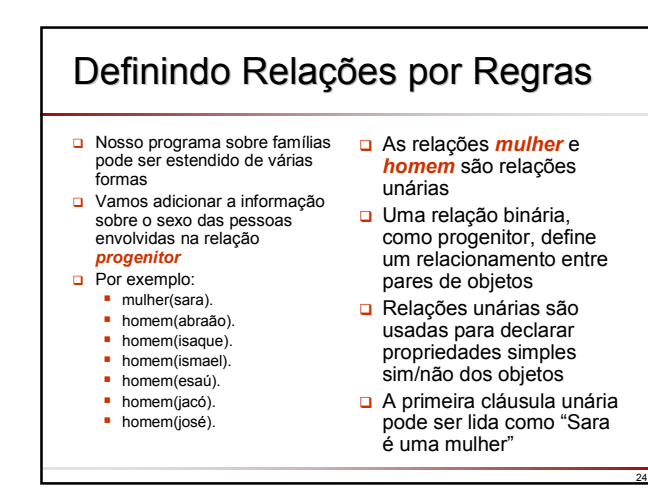

### Definindo Relações por Regras niformação sobre o sexo das pessoas envolvidas na relação *progenitor*: mulher(sara). homem(abraão). • homem(isaque). **homem**(ismael). **homem(esaú).** homem(jacó). **•** homem(josé). □ Podemos declarar a mesma informação usando uma relação binária *sexo*: sexo(sara, feminino) sexo(abraão,masculino). sexo(isaque,masculino). sexo(ismael,masculino). sexo(esaú,masculino). sexo(jacó,masculino). sexo(josé,masculino).

# Escolhendo Objetos e Relações

- O Como representar: "Sara é uma mulher"
	- mulher(sara).

25

27

29

- Permite responder: "Quem é mulher?"
- Não permite responder: "Qual o sexo de Sara?"
- sexo(sara, feminino).
	- Permite responder: "Quem é mulher?"
	- Permite responder: "Qual o sexo de Sara?"
	- Não permite responder: "Qual a propriedade de Sara que tem o valor feminino?"

- propriedade(sara,sexo,feminino).
	- Permite responder todas as perguntas
	- Representação objeto-atributo-valor

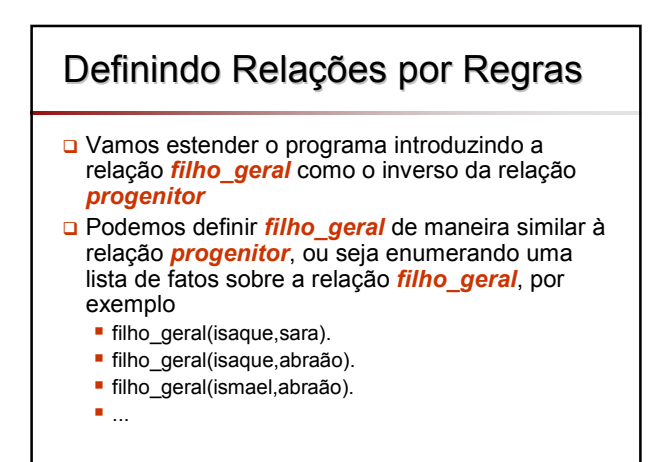

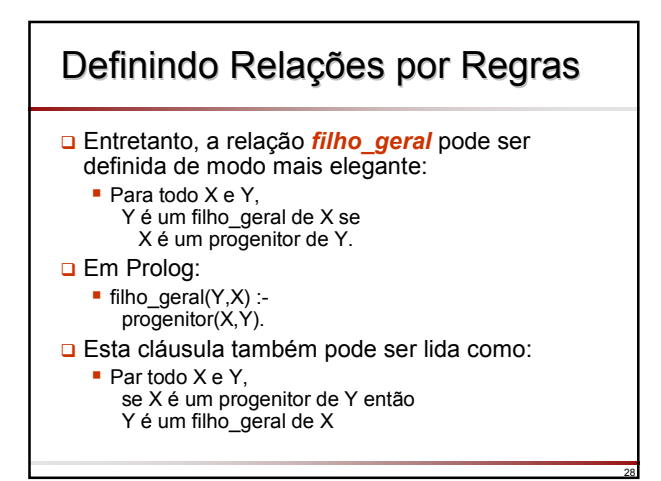

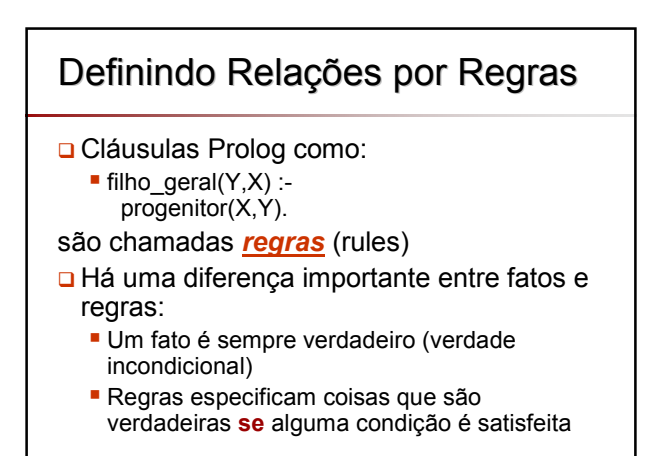

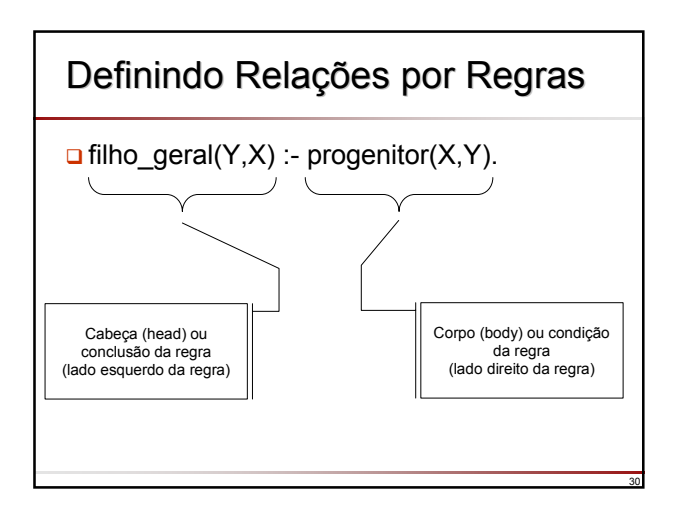

### Definindo Relações por Regras

- **u** Vamos perguntar se Ismael é filho\_geral de Abraão: **?-** filho\_geral(ismael,abraão).
- **□** Como não há fatos sobre a relação filho\_geral, a única forma de<br>Prolog responder esta pergunta é aplicando a regra sobre filho geral filho\_geral(Y,X) :- progenitor(X,Y).
- A regra é geral no sentido que é aplicável a quaisquer objetos X e Y; portanto ela pode também ser aplicada a objetos particulares tais como **ismael** e **abraão**
- Para aplicar a regra a **ismael** e **abraão**, Y tem que ser substituído por **ismael** e X por **abraão**
- □ Neste caso, dizemos que as variáveis X e Y estão instanciadas a:  $\bullet$  X = abraão e Y = ismael
- Depois da instanciação, obtemos um caso especial da regra geral, que é:
	- filho\_geral(ismael,abraão) :- progenitor(abraão,ismael).

### Definindo Relações por Regras

- A condição da regra com as variáveis instanciadas filho\_geral(ismael,abraão) :- progenitor(abraão,ismael).
	-
- é:

31

33

35

- progenitor(abraão,ismael). Assim, Prolog tenta provar que a condição é verdadeira
- Para provar a condição, é trivial por Prolog encontra um

32

34

36

- fato correspondente no programa
- Isso implica que a conclusão da regra também é verdadeira e Prolog responde afirmativamente à pergunta:
	- **?-** filho\_geral(ismael,abraão). **yes**

### Definindo Relações por Regras Vamos incluir a especificação da relação *mãe*, com base no seguinte fundamento lógico: Para todo X e Y X é a mãe de Y se X é um progenitor de Y e X é uma mulher. Traduzindo para Prolog:  $m\tilde{a}e(X,Y)$  :progenitor(X,Y), mulher(X). □ Uma vírgula entre duas condições indica a conjunção das condições, significando que ambas condições têm que ser verdadeiras

## Definindo Relações por Regras

### Exemplo: de Português para Prolog

- Uma pessoa é mãe se tiver algum filho e essa pessoa for mulher
- Uma pessoa é mãe se for progenitor de alguém e essa pessoa for mulher
- Uma pessoa X é mãe de Y se X for progenitor de Y e X for mulher
- X é mãe de Y se X é progenitor de Y e X é mulher
- $\blacksquare$  mãe(X, Y) :progenitor(X,Y), mulher(X).

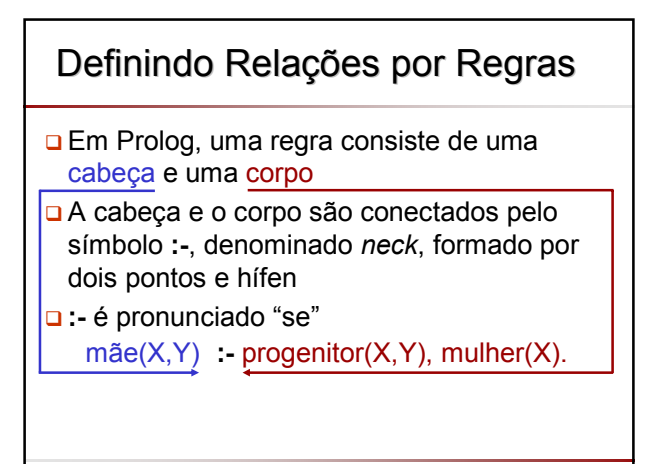

### Exercício

- Identifique a cabeça e cauda de cada regra.
- Expressar cada regra em Português:

```
gosta(joao,X) :-
    gosta(X,vinho),
    gosta(X,comida).
gosta(joao,X) :-
    mulher(X),
    gosta(X,vinho).
```
### Exercício

 Usando a base ao lado, defina a regra: Uma pessoa pode roubar algo se essa pessoa é um ladrão e ela gosta de um objeto

ladrao(joao). ladrao(pedro). gosta(maria,flor). gosta(maria,queijo). gosta(maria,vinho). gosta(joao,rubi).

Qual a resposta dada por Prolog a pergunta: João rouba o quê?

gosta(joao,X) : gosta(X,vinho).

37

- Grafos Definindo Relações
- Relações como *progenitor*, *filho\_geral* e *mãe* podem ser ilustradas por diagramas que seguem as seguintes convenções
	- Nós nos grafos correspondem a objetos (argumentos das relações)
	- Arcos entre nós correspondem a relações binárias (2 argumentos) Arcos são orientados apontando do primeiro argumento da relação para o segundo argumento
	- Relações unárias são indicadas nos diagramas simplesmente marcando os objetos correspondentes com o nome da relação
	- As relações sendo definidas são representadas por arcos tracejados

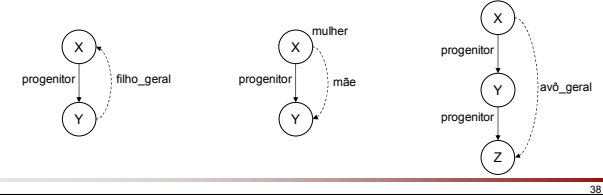

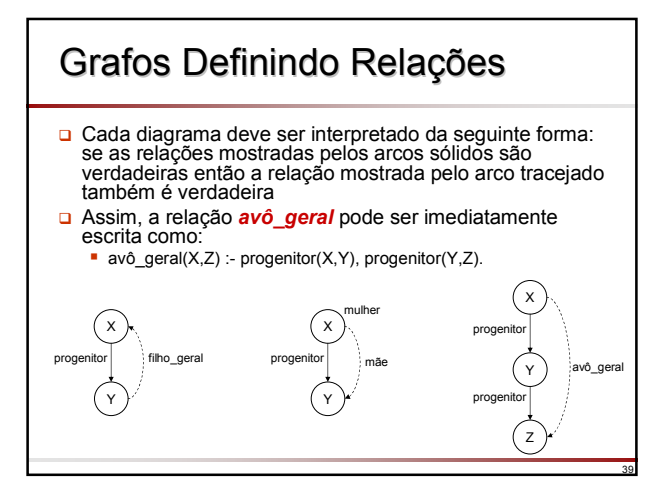

## Layout de um Programa Prolog

- Prolog fornece liberdade na escrita do *layout* do programa
- □ Entretanto, os programas devem ter um aspecto compacto e, acima de tudo, fácil de ler
- Assim, é um padrão escrever a cabeça de uma cláusula bem como cada condição em seu corpo em uma linha separada
- Além disso, as condições são deslocadas de modo a melhor separar a cabeça do corpo de uma regra

40

42

Z

irmão

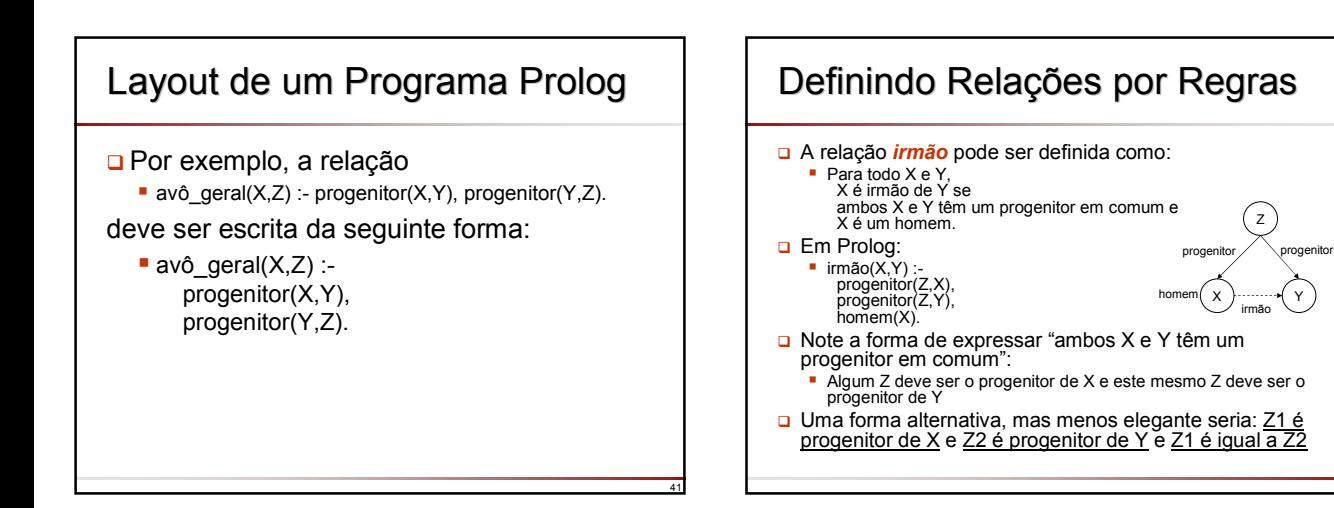

### Definindo Relações por Regras

- □ Podemos perguntar a Prolog:
	- **?-** irmão(esaú,jacó).
	- **yes**
- Portanto, poderíamos concluir que a relação *irmão*, como definida, funciona corretamente
- **Entretanto há uma falha em nosso programa que é** revelada se perguntamos "Quem é o irmão de Jacó?" **?-** irmão(X,jacó).
- **Prolog fornecerá duas respostas** 
	- **X = esaú ;**
	- **X = jacó**
- Assim, Jacó é irmão dele mesmo? Provavelmente isso não era bem o que tínhamos em mente quando definimos a relação *irmão*
- **Entretanto, de acordo com nossa definição sobre irmãos,** a resposta de Prolog é perfeitamente lógica <sup>44</sup>

# Definindo Relações por Regras

- Nossa regra sobre irmãos não menciona que X e Y não devem ser a mesma pessoa se X deve ser irmão de Y
- Como isso não foi definido, Prolog (corretamente) assume que X e Y podem ser a mesma pessoa e como conseqüência encontra que todo <br>homem que tem um progenitor é irmão de si próprio
- **Para corrigir a regra sobre irmãos, devemos adicionar a restrição que** X e Y devem ser diferentes
- Veremos nas próximas aulas como isso pode ser efetuado de diversas maneiras, mas para o momento, vamos assumir que a relação *diferente* já é conhecida de Prolog e que diferente(X,Y) é satisfeita se e somente se X e Y não são iguais
- □ Isso nos leva à seguinte regra sobre irmãos:

 $\blacksquare$  irmão(X,Y) :progenitor(Z,X), progenitor(Z,Y), homem(X), diferente(X,Y).

43

45

47

### Pontos Importantes **Programas Prolog podem ser estendidos simplesmente** pela adição de novas cláusulas Cláusulas Prolog são de três tipos: *fatos*, *regras* <sup>e</sup>*perguntas Fatos* declaram coisas que são sempre (incondicionalmente) verdadeiras *Regras* declaram coisas que são verdadeiras dependendo de determinadas condições Através de *perguntas*, o usuário pode questionar o programa sobre quais coisas são verdadeiras Cláusulas Prolog consistem em uma cabeça e o corpo; o corpo é uma lista de condições separadas por vírgulas (que significam conjunções) Fatos são cláusulas que têm uma cabeça e o corpo vazio; perguntas têm apenas o corpo; regras têm uma cabeça e um corpo (não vazio)

### Pontos Importantes

- Durante a computação, uma variável pode ser substituída por um objeto: dizemos que a variável está *instanciada*
- As variáveis são universalmente quantificadas e são lidas como "Para todo"
- □ Todavia, leituras alternativas são possíveis para variáveis que aparecem apenas no corpo
- **D** Por exemplo:
- $\blacksquare$  temfilhos(X) :- progenitor(X,Y).
- **Pode ser lida de duas formas:** 
	- *Para todo* X e Y, se X é um progenitor de Y então X tem filhos
	- *Para todo* X, X tem filhos se
	- *existe algum* Y tal que X é um progenitor de Y

### **Exercícios** □ Traduza para Prolog: Todo mundo que tem filho é feliz (defina a relação unária *feliz*) Defina as relações *irmã* e *irmão\_geral* Defina a relação *neto\_geral* usando a relação progenitor □ Defina a relação *tio(X, Y)* em termos das relações *progenitor* e *irmão* Regras Recursivas  $\blacksquare$  Para todo X e Z. X é um progenitor de Z.  $\blacksquare$  ancestral( $X$ , $Z$ ) :progenitor(X,Z).

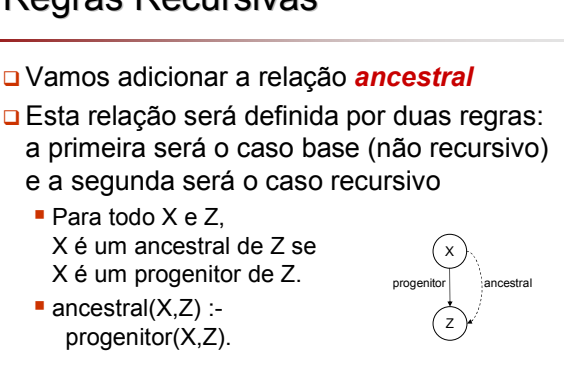

46

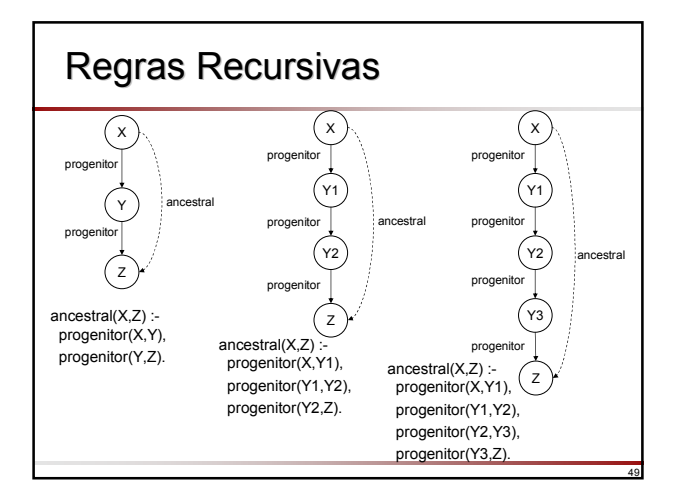

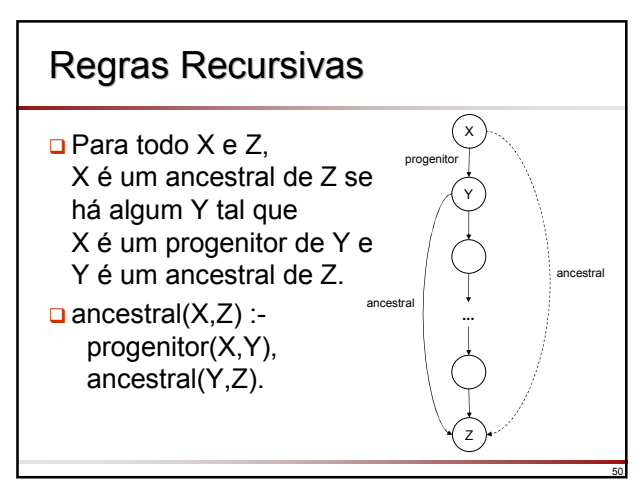

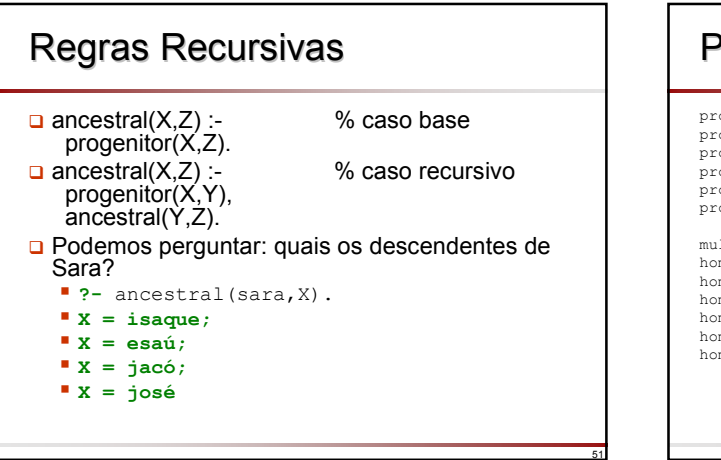

#### 52 Programa da Família Bíblica progenitor(sara, isaque). progenitor(abraão, isaque). progenitor(abraão,ismael). progenitor(isaque, esaú). progenitor(isaque,jacó). progenitor(jacó,josé). mulher(sara). homem(abraão). homem(isaque). homem(ismael). homem(esaú). homem(jacó). homem(josé). filho  $\text{geral}(Y,X)$  :progenitor(X,Y).  $m\tilde{a}e(X, Y)$  :progenitor(X,Y), mulher(X). avô\_geral(X,Z) : progenitor(X,Y), progenitor(Y,Z). irmão(X,Y) : progenitor(Z,X), progenitor(Z,Y), homem(X). ancestral(X,Z) :progenitor(X,Z).  $\arccos{1}(X,Z)$  :progenitor(X,Y), ancestral(Y,Z).

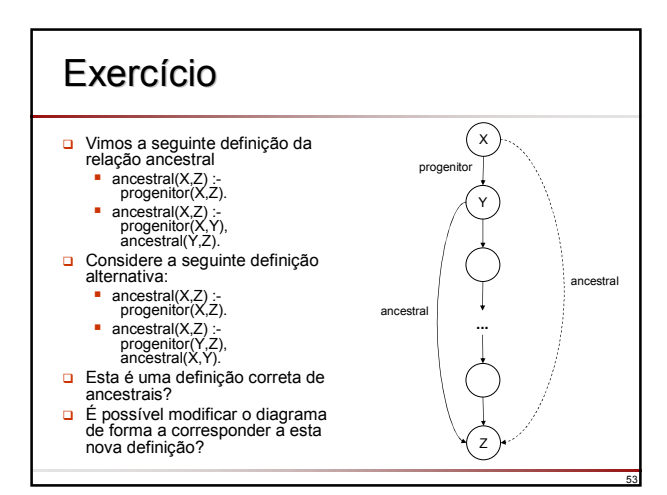

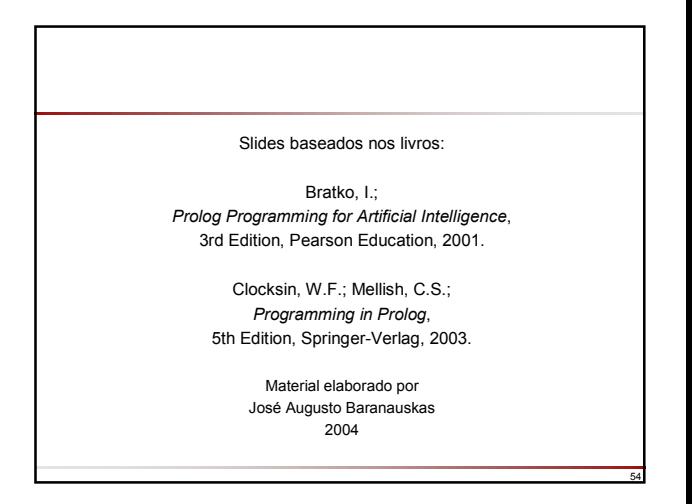